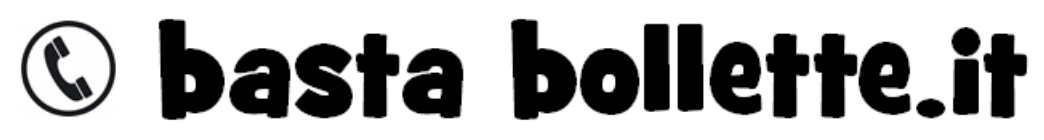

## *Associazione di tutela dei consumatori*

## [http://www.bastabollette.it](http://www.bastabollette.it/)

## MODULO DI RICHIESTA DI SOLUZIONE PROBLEMA TECNICO WEBCUBE ED EVENTUALE RIMBORSO FATTURE

Istruzioni per la compilazione:

- 1. Stampa e conserva con cura questo documento PDF. Ti servirà dopo circa un mese dall'invio del reclamo.
- 2. Compila il reclamo (pag. 2 di questo file pdf) dove sono indicati gli spazi "\_\_\_\_\_\_\_\_\_\_\_\_\_" seguendo le istruzioni delle note qui sotto.
- 3. Allega copia delle fatture pagate del tuo abbonamento webcube
- 4. Allega copia documento di identità.
- 5. Invia tutto tramite Fax, Area Clienti 3, PEC (serviziodienti 133@ pec.h3g.it) o raccomandata
- 6. Una volta inviato il reclamo a H3G, inviaci una scansione di tutto sia del modulo che della ricevuta alla casella di posta [aiuto@bastabo](mailto:aiuto@bastabollette.it)llette.it in modo che potremo intervenire in tuo aiuto, all'occorrenza. Annota il numero di ticket che ti verrà assegnato.
- 7. Quando riceverai la risposta, se H3G ti dirà che il rimborso non è dovuto oppure se non fornisce alcuna risposta o spiegazioni, contattaci riaprendo la comunicazione email proveniente da bastabollette.it in cui ti è stato comunicato il numero di ticket e replicando a quel messaggio. Oppure manda una nuova mail a aiuto@bastabollette.it indicando il numero di ticket che ti è stato assegnato a suo tempo.

Spett/le **H3G ITALIA s.p.a.** Ufficio Assistenza Clienti Via Leonardo da Vinci , 1 20090 Trezzano Sul Naviglio (MI)

**Oggetto: Reclamo riguardante Webcube contratto nr \_\_\_\_\_\_\_\_\_\_\_\_\_\_\_\_\_.** 

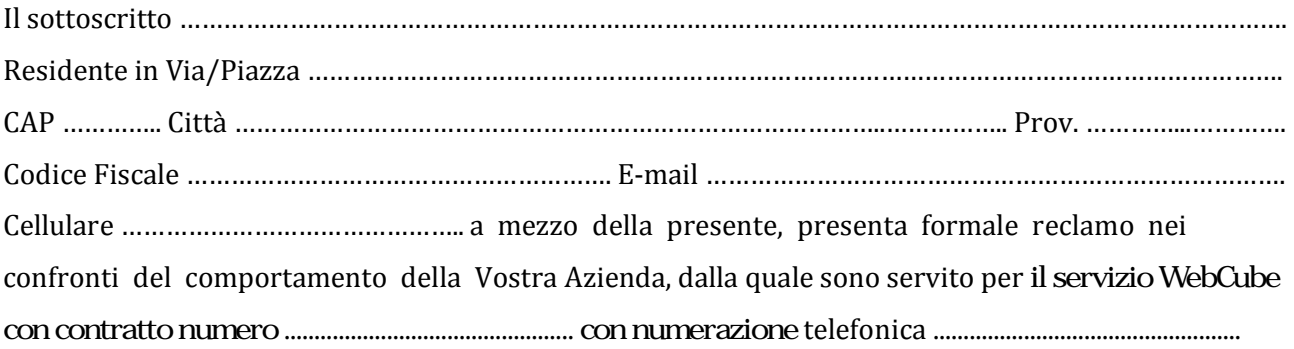

Contesto le seguenti anomalie delle soglie internet raggiunte (1)

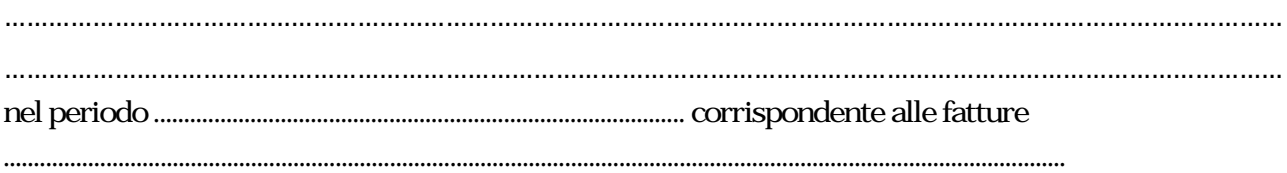

Contesto la velocità di navigazione del dispositivo (2) al di sotto di quella prevista da contratto.

## **CHIEDE**

\_\_\_\_\_\_\_\_\_\_\_\_\_\_\_\_\_\_\_\_\_\_\_\_\_\_\_\_\_\_\_\_\_\_\_ \_\_\_\_\_\_\_\_\_\_\_\_\_\_\_\_\_\_\_\_\_\_\_\_\_\_\_\_\_\_\_\_\_\_\_

- Il rimborso in denaro delle soglie GB non usufruite perchè sottratte ingiustamente dalla TRE

- Spiegazioni riguardo anomalia soglie internet

Distinti saluti.

Luogo e data Firma

1) Descrivete in poche righe il problema riscontrato con il conteggio soglie internet. Il periodo dal quale vi è il problema e il numero delle fatture pagate corrispondenti a tale periodo. Fatture che andranno allegate alla domanda.

2) Se non vi è un problema di velocità di connessione cancella il punto (2)

Hai trovato utile questo modulo? Aiutaci a farlo conoscere ad altri utenti come te scrivendo una riga di recensione sulla nostra pagina Facebook: https://www.facebook.com/Bastabollette